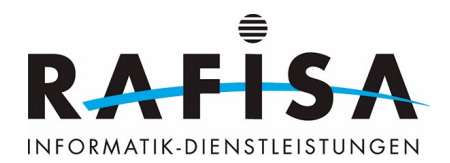

## **Handlungskompetenz e2: Netzkomponenten auswählen und in Betrieb nehmen**

Auf der Grundlage der erfolgten Netzplanung (e1) wählen Informatikerinnen und Informatiker geeignete Netzkomponenten aus und nehmen diese in Betrieb:

Zunächst führen sie eine Recherche durch und bestimmen die geeigneten Netzkomponenten. Sie erstellen eine Materialliste gemäss internem Bestellprozess und den Budgetvor- gaben. Die bestellten Netzkomponenten überprüfen sie beim Eingang auf Vollständigkeit.

In der Regel erstellen sie ein Konzept für die Konfiguration. In einem nächsten Schritt nehmen sie die Netzkomponenten in Betrieb. Häufig setzen sie die Netzkomponenten zunächst firmenintern auf, nehmen Vorkonfigurationen und Upgrades vor und führen eine erste Funktionskontrolle durch. Anschliessend installieren sie die Netzkomponenten vor Ort beim Kunden. Sie führen eine Endkonfiguration durch und testen die Funktionsfähigkeit des Netzes gemäss dem erstellten Konzept.

Je nach Situation übergeben sie das installierte Netz dem Kunden, informieren diesen und führen ihn bei Bedarf ein.

## **Leistungsziele Betrieb**

e2.1: Sie bestimmen geeignete Netzkomponenten unter Berücksichtigung der Anforderungen und der Budgetvorgaben. (K4)

e2.2: Sie erstellen eine vollständige Materialliste gemäss internem Bestellprozess. (K3)

e2.3: Sie überprüfen Netzkomponenten beim Wareneingang auf Vollständigkeit. (K4)

e2.4: Sie erstellen ein nachvollziehbares Konfigurationskonzept. (K5)

e2.5: Sie nehmen bei Netzkomponenten Vorkonfigurationen und Upgrades vor. (K3)

e2.6: Sie installieren Netzkomponenten vor Ort und nehmen die Endkonfiguration vor. (K3)

e2.7: Sie testen installierte Netzkomponenten auf Funktionsfähigkeit. (K3)

e2.8: Sie erläutern einem Kunden die Funktionsweise eines Netzes in einfachen Worten. (K3)

## **Module Berufsfachschule**

117: Informatik- und Netzinfrastruktur für ein kleines Unternehmen realisieren

129: LAN-Komponenten in Betrieb nehmen

145: Netzwerk betreiben und erweitern

## **Module überbetrieblicher Kurs**

- 190: Virtualisierungsplattform aufbauen und betreiben
- 216: Internet of Everything-Endgeräte in bestehende Plattform integrieren (Wahlmodul)
- 109: Dienste in der Public Cloud betreiben und überwachen (Wahlmodul)

From: <https://wiki.rafisa.net/> -

Permanent link: **<https://wiki.rafisa.net/doku.php?id=de:bildungsplan:pee2>**

Last update: **2021/09/03 09:05**

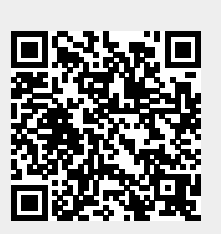